**Proceedings of International Conference on Scientific Research in Natural and Social Sciences Hosted online from Toronto, Canada. Date:** 5 th April, 2024 ISSN: 2835-5326 **Website:** econferenceseries.com

## **TA'LIM JARAYONIDA QR KODLARDAN FOYDALANISH**

Raupova Zarina G'olib qizi

Muhammad al-Xorazmiy nomidagi TATU akademik litseyi "Informatika va axborot texnologiyalari" fani o'qituvchisi

### **Annotatsiya:**

Ushbu maqolada QR kodlardan ta'lim jarayonida foydalanishning rivojlangan va innovatsion vosita ekanligi haqida so'z yuritilgan. Maqolada umumta'lim maktablari o'quvchilari, oliy ta'lim muassasalari talabalariga fanlarni o'qitishda QR kodlardan foydalanishning pedagogic ahamiyati tasvirlangan. Aniq fanlarni o'qitishda ushbu usuldan foydalanish o'qitishning asosiy zamonaviy tamoyillarini aks ettiradi. Ular kommunikativ ko'nikmalarni shakllantirishga va o'qitish motivatsiyasini oshirishga yordam beradi. Maqola insonning individual xususiyatlaridan kelib chiqqan holda rivojlantiruvchi ta'lim modellariga qaratilgan. Fanlarni o'qitishda amaliyotga yo'naltirilgan loyihadan foydalanishning shaxsiy tajribasini tavsiflash va uni ijodiy mustaqillikni rivojlantirishning samarali usuli sifatida taklif qiladi.

**Tayanch so'zlar:** Ta'lim jarayoni, ta'lim, ta'lim oluvchi, auditoriya, axborot, o'quv faoliyati, pedagogik texnologiyalar, google form, QR kodlar, ta'lim sifati, nazorat testlari.

#### **Аннотация:**

В этой статье рассматривается использование QR-кодов в образовательном процессе как передового и инновационного инструмента. В статье описывается педагогическое значение использования QR-кодов в преподавании предметов учащимся общеобразовательных школ, студентам высших учебных заведений. Использование этого метода в преподавании точных наук отражает основные современные принципы обучения. Они помогают формировать коммуникативные навыки и повышают мотивацию к обучению. Статья посвящена моделям развивающего обучения, основанным на индивидуальных особенностях человека. Характеризует личный опыт использования практико-ориентированного проекта в преподавании

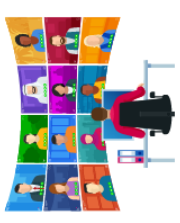

Open Access | Peer Reviewed | Conference Proceedings onference Sei

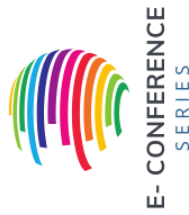

**Proceedings of International Conference on Scientific Research in Natural and Social Sciences Hosted online from Toronto, Canada. Date:** 5 th April, 2024 ISSN: 2835-5326 **Website:** econferenceseries.com

предметов и предлагает его как эффективный способ развития творческой самостоятельности.

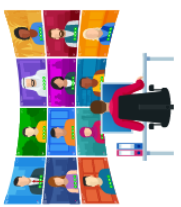

**Ключевые слова:** Образовательный процесс, образование, google form, обучающийся, аудитория, информация, учебная деятельность, педагогические технологии, QR коды, качество образования, контрольные тесты.

QR-kod (Quick Response Code) — tezkor aniqlanadigan kod hisoblanadi. Ushbu kod obyekt haqidagi ma'lumotni oʻzida mujassam etadi. U Yaponiyada ixtiro qilingan va faqat avtomobil sanoatida ishlatilgan. Ammo vaqt oʻtishi bilan bu tizimning afzalliklari, xususan, ma'lumotni tezkor aniqlaydigan qobiliyati mavjudligi tufayli nafaqat avtomobil sohasida, balki boshqa yoʻnalishlarda ishlatilib kelinmoqda.

QR-kod oq rang ustida kvadrat setkasida joylashtirilgan qora kvadratlardan iborat boʻlib, smartfon kamerasi kabi tasvirni qayta ishlaydigan moslamalar yordamida oʻqish mumkin.

Ushbu kod asosan giperhavola sifatida ishlaydi va bunday rasm (QR-kod)da matn shaklida joylashtirish noqulay bo'lgan yoki qimmatga tushadigan ma'lumotlar mavjud. Ular 4296 belgigacha (simvol) bo'lishi mumkin.

Bugungi kunda QR-kod aloqa (kommunikatsion) jarayonlarini optimallashtiradi, masalan, u yordamida:

• vizitkada telefon nomerni shifrlash mumkin va bir marta bosishning oʻzi bilan kontaktlar roʻyxatiga qoʻshib qoʻyish;

- internet havolasi boʻyicha tezkor oʻtish;
- elektron xat yoki SMS yuborish;
- manzilning joylashuvini aniqlash;
	- Wi-Fi (internet) routeriga avtomatik tarzda ulanish mumkin.

QR kodi turli maqsadlar uchun universal vositadir. Ta'lim funktsiyalarini osonlashtirish uchun foydalanilganda, u har qanday oflayn vazifani raqamlashtiradi. Quyida sinfda QR kodlaridan foydalanishning eng yaxshi amaliyoti:

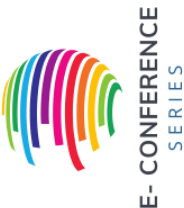

• **Raqamli fayllarni tarqatish** PDF-fayllar, matnli hujjatlar, elektron jadvallar, taqdimot slaydlari va boshqa raqamli fayllar kabi o'quv materiallarini QR kod yordamida talabalarga tarqatishingiz mumkin. Bu kodga turli formatdagi fayllarni kiritish imkonini beruvchi QR kodli fayl yechimi yordamida mumkin bo'ldi .

**Proceedings of International Conference on Scientific Research in Natural and Social Sciences Hosted online from Toronto, Canada. Date:** 5 th April, 2024 ISSN: 2835-5326 **Website:** econferenceseries.com

Skanerlanganda talabalaringiz qulay foydalanish va oʻqish uchun oʻquv materiallarini telefonlariga yuklab olishlari mumkin.

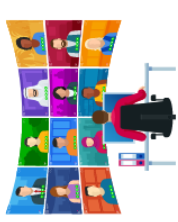

• **Google formasi** QR kod yechimi onlayn viktorinalar, imtihonlar, so'rovlar va talabalarni baholashni osonlashtiradi.O'qituvchilar havola almashishga ishonish o'rniga, bu QR kod yechimini o'z talabalariga tarqatishlari mumkin.Skanerlanganda talabalar darhol Google Form saytiga kirishlari mumkin.Bu shunchalik qulayki, siz o'z savollaringizni osongina sozlashingiz yoki tahrirlashingiz, javoblarni yozib olishingiz va ularni sinfda yoki uyda bo'lsin, talabalarga tarqatishingiz mumkin.

• **QR kodlari baholash** tizimingizni ham raqamlashtirishi mumkin.Shunchaki skanerlash orqali o'quvchilaringiz o'z baholarini ko'rishlari mumkin bo'lgan sinf yoki maktab portaliga darhol kirishlari mumkin.Siz URL manzilini QR kodiga joylashtirishingiz, QR kodni o'quvchilaringiz bilan baham ko'rishingiz va tezroq kirish uchun uni skanerlashiga ruxsat berishingiz mumkin.

O'qituvchilar sifatida biz talabalar uchun eng yaxshisini xohlaymiz. Ro'yxatga olish jarayonidan semestr oxirigacha. QR kod generatori yordamida siz o'z ishingizni osonlashtirib, o'quvchilaringizga tezroq o'rganishga yordam bera olasiz. Faqat bitta skanerlash orqali siz o'quvchilaringizga o'z telefonlaridan osongina kirishlari mumkin bo'lgan havolalar va fayllarni tarqatishingiz mumkin.

O'qituvchilar QR kodlarini katta proyektor ekranlarida ko'rsatadilar, bu erda talabalar xonaning orqa tomonida o'tirgan bo'lsalar ham, qulay tarzda skanerlashlari va mavjudligini tekshirishlari mumkin.

QR kodlarini istalgan material yoki ommaviy axborot vositalariga osongina joylashtirishingiz mumkin. Siz ularni chop etishingiz, o'yib chizishingiz, tikishingiz yoki virtual tarzda ko'rsatishingiz mumkin. QR kodingizni talabalar va hamkasblaringizga tarqatish uchun qanday usuldan foydalansangiz ham, bu uning skanerlanishiga ta'sir qilmasligiga ishonch hosil qiling.

Agar siz ta'lim texnologiyasi uchun QR kodlaridan foydalanish tajribasini birinchi qo'ldan olishni istasangiz, bugun QR TIGER bilan hisob yarating va uni darhol o'quvchilaringiz bilan baham ko'ring.

Auditoriya uchun yuqori funktsional QR kodlarini yaratish uchun QR TIGER kabi professional QR kod ishlab chiqarish dasturidan foydalanish muhimdir. Cheksiz statik QR kodlari va uchta dinamik QR kodlari uchun Freemium versiyasidan

**CONFERENCE**<br>SERIES

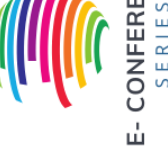

Open Access | Peer Reviewed | Conference Proceedings

onference Seri

#### **Proceedings of International Conference on Scientific Research in Natural and Social Sciences Hosted online from Toronto, Canada.**

**Date:** 5 th April, 2024

ISSN: 2835-5326 **Website:** econferenceseries.com

foydalanishingiz mumkin. Yoki dasturiy ta'minotning ilg'or xususiyatlariga kirish uchun ularning darajali rejalaridan biriga obuna bo'lishingiz mumkin.

QR TIGER hisobi yordamida siz virtual sinfdagi tajribangizni osonlashtirish uchun QR kod kampaniyalarini yaratishingiz, boshqarishingiz va kuzatishingiz mumkin. QR TIGER-dan QR kodini qanday yaratishni bilmoqchi bo'lsangiz, quyidagilarni qilishingiz kerak:

1. [Bepul QR kod generatorini](https://www.qrcode-tiger.com/) onlayn oching , tizimga kiring yoki hisob qaydnomasini ro'yxatdan o'tkazing

2. QR kod yechimini tanlang va kerakli ma'lumotlarni kiriting

3. *Dinamik QR kodiga* o'ting va *QR kodini yaratish* tugmasini bosing

4. QR kodingizni sozlang

5. QR kod tasvirini yuklab olishdan oldin test skanerini o'tkazing

# **Foydalanilgan adabiyotlar ro'yxati:**

1. Rashidov H.F. va boshqalar. "Kasbiy pedagogika" blokini o'qitish metodikasi. /O'quv-uslubiy qo'llanma (Malaka oshirish va qayta tayyorlash kurslari uchun). –T.: O'MKHTTKMO va UQTI, 2007. – 200 b.

2. Mavlonova R., To'rayeva O., Holiqberdiev K. Pedagogika. – Toshkent: O'qituvchi, 2002

3. Yo'ldoshev J., Hasanov S. Pedagogik texnologiyalar. O'quv qo'llanma. –T.: Iqtisod-moliya, 2009. – 608 bet.

4. [https://articlekz.com](https://articlekz.com/)

5. [https://www.qrcode-tiger.com](https://www.qrcode-tiger.com/)

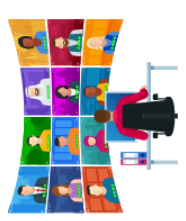

Open Access | Peer Reviewed | Conference Proceedings Conference Seri

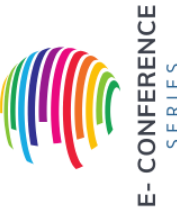